# **reboot**

WMPRO, WMMINI >= 1.931 WMMEGA FW >= 2.0

Reboot the processor

## **Description**

## reboot ( )

This function will reset the processor causing the [Wattmon](https://www.wattmon.com/dokuwiki/hardware/wattmons) to reboot

#### **Parameters**

None

## **Return Values**

None

## **Example**

 $\leq$ ? reboot(); ?>

## **See Also**

[reset\(\)](https://www.wattmon.com/dokuwiki/uphp/functions/reset) - Reset the processor

From: <https://www.wattmon.com/dokuwiki/>- **Wattmon Documentation Wiki**

Permanent link: **<https://www.wattmon.com/dokuwiki/uphp/functions/reboot>**

Last update: **2021/09/13 05:57**

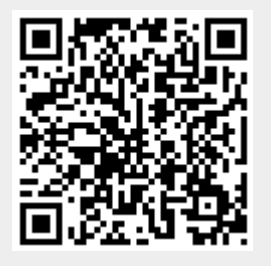